#### Strings in Python

Thomas Schwarz, SJ

## Strings

- Basic data type in Python
	- Strings are immutable, meaning they cannot be shared
		- Why?
			- It's complicated, but string literals are very frequent. If strings cannot be changed, then multiple occurrences of the same string in a program can be placed in a single memory location.
			- More importantly, strings can serve keys in keyvalue pairs.

## String Literals

- String literals are defined by using quotation marks
	- Example: >>> astring = "Hello World" >>> bstring = 'Hello World' >>> astring == bstring True
	- To create strings that span newlines, use the triple quotation mark

```
\gg cstring = """This is a very
complicated string with a few
line breaks."""
>>> cstring
'This is a very\ncomplicated string with a few\nline breaks.'
```
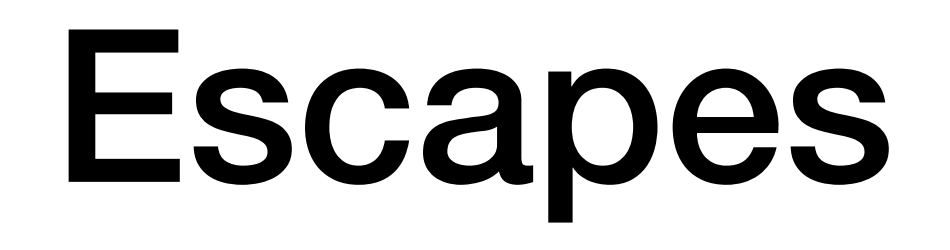

- Python is very good at detecting your intentions when processing string literals
	- E.g.: "It's mine"
	- Still sometimes need to use the escape character
		- \t, \n, \", \', \\, \r
		- $\kappa$ hh —> character with hex value 0xhh
	- Python 3 uses machine conventions for endings
- Python 3 uses utf-8 natively
	- greetings = ("शुभ प्रभात", "सुप्रसात", "शुभ प्रभात")

#### Docstrings

- Doc strings
	- String literals that appear as the first line of a module, function, class, method definition
	- All these items should have a docstring
	- The docstring replaces the help string in Idle and IPython/Jupyter
	- Indent them under the indentation of the object they describe

#### Docstrings

- Always use triple quotation marks
	- Even for one-liners

```
def is_anagram(string):
    """checks whether a string is the same spelled forward or backward."""
   return string == string[::-1]>>> help(is_anagram)
      Help on function is anagram in module __main__:
      is_anagram(string)
          checks whether a string is the same spelled forward or backward.
```
#### Docstrings

#### • Example

```
def change vowels for numbers (astring):
     """ takes all the vowels in the input and replaces them with
         numbers:
         a, A \rightarrow 1, e, E \rightarrow 2, i, I \rightarrow 3, o, 0 \rightarrow 4, u, U \rightarrow 50.000result = []for letter in astring:
         if letter in 'aA':
              result.append('1')elif letter in 'eE':
              result.append('2')elif letter in 'iI':
               result, annand(131)eli<sup>>>></sup> change_vowels_for_numbers("Thomas Johannes Emil Schwarz")<br>eli 'Th4m1s J4h1nn2s 2m3l Schw1rz'
          e1i >>> help(change_vowels_for_numbers)
             Help on function change_vowels_for_numbers in module __main__:
         els
             change_vowels_for_numbers(astring)
                  takes all the vowels in the input and replaces them with
     return
                  numbers:
                   a, A \rightarrow 1, e, E \rightarrow 2, i, I \rightarrow 3, o, 0 \rightarrow 4, u, U \rightarrow 5
```
## String Methods

- Strings are classes and have many built in methods
	- s.lower(), s.upper(): returns the lowercase or uppercase version of the string
	- s.strip(): returns a string with whitespace removed from the start and end
	- s.isalpha() / s.isdigit() / s.isspace() tests if all the string chars are in the various character classes
	- s.startswith('other'), s.endswith('other') tests if the string starts or ends with the given other string

## String Methods

- There are a number of methods for strings. Most of them are self-explaining
- s.find('other') : searches for the given other string (not a regular expression) within s, and returns the first index where it begins or -1 if not found
- s.replace('old', 'new'): returns a string where all occurrences of 'old' have been replaced by 'new'
- $len(s)$  returns the length of a string

## Strings and Characters

- Python does not have a special type for characters
	- Characters are just strings of length 1.

#### Accessing Elements of Strings

- We use the bracket notation to gain access to the characters in a string
	- a\_string[3] is character number 3, i.e. the <u>fourth</u> character in the string

- Since strings are immutable, we process strings by turning them into lists, then processing the list, then making the list into a string.
	- String to list: Just use the list-command

```
>>> a_string = "Milwaukee"
                                the contract of the contract of the
>>> list(a_string)
['M', 'i', 'l', 'w', 'a', 'u', 'k', 'e', 'e']
```
- Turn lists into strings with the join-method
	- The join-method has weird syntax
		- a string  $= " " . join (a list)$ 
			- The method is called on the empty string ""
			- The sole parameter is a list of characters or strings
		- You can use another string on which to call join
			- This string then becomes the glue

```
gluestr.join([str1, str2, str3, str4, str5])
```
str1 gluestr str2 gluestr str3 gluestr str4 gluestr str5

#### • Examples

```
>>> a_list = ['M', 'a', 'h', 'a', 'r', 'a', 's', 'h', 't', 'r', 'a']
>>> "".join(a_list)
'Maharashtra'
\gg " ".join(a_list)
'Maharashtra'
\gg " ". join(a_list)
'M_a_h_a_r_a_s_h_t_r_a'
>>> "oho".join(a_list)
'Mohoaohohohoaohorohoaohosohohohotohorohoa'
```
- Procedure:
	- Take a string and convert to a list
	- Change the list or create a new list
	- Use join to recreate a new string
- Alternative Procedure:
	- Build a string one by one, using concatenation (+-operator)
	- Creates lots of temporary strings cluttering up memory
		- Which is bad if you are dealing with large strings.

- Example: Given a string, change all vowels to increasing digits.
	- This is used as a (not very secure) password generator
		- Examples:
			- Wisconsin —> W1sc2ns3n
			- AhmedabadGujaratIndia —> 1hm2d3b4dG5j6r7t8nd90

- Implementation:
	- Define an empty list for the result
	- We return the result by changing from list to string

```
def pwd1(string): 
     result = \lceil \rceil
```

```
 return "".join(result)
```
• Need to keep a counter for the digits

```
def pwd1(string): 
    result = [ ]number = 1
```
- Now go through the string with a for statement
- Create the list that will be returned converted into a string

```
def pwd1(string): 
    result = \lceil \rceil number = 1 
      for character in string: 
     #append to result here 
     return "".join(result)
```
• We either append the letter from the string or we append the current integer, of course cast into a string

```
def pwd1(string): 
    result = \lceil \rceilnumber = 1 for character in string: 
          if character not in "aeiouAEIOU": 
              result.append(character) 
          else: 
              result.append(str(number)) 
             number = (number+1) 810 return "".join(result)
```
- Argot
	- A variation of a language that is not understandable to others
		- E.g. Lufardo an argot from Buenos Aires that uses words from Italian dialects
			- Invented originally to prevent guards from understanding the inmates
			- Some words are just based on changing words
				- vesre al reves (backwards)
				- chochamu vesre for muchacho (chap)
				- lorca vesre for calor (heat)

- Argot
	- Pig Latin
		- Children's language that uses a scheme to change English words
		- Understandable to practitioners, but not to those untrained

- Argot:
	- Efe-speech
		- A simple argot from Northern Argentina no longer in use
		- Take a word: "muchacho"
		- Replace each vowel with a vowel-f-vowel combination
		- "Muchacho" becomes Mufuchafachofo
		- "Aires" becomes "Afaifirefes"

- Implementing efe-speech
	- Walk through the string, modifying the result list

```
def efe(string): 
    result = \lceil \rceil for character in string: 
             result.append(SOMETHING) 
     return "".join(result)
```
- We need to be careful about capital letters
	- We can use the string method lower
		- Which you find with a www-search

```
def efe(string): 
    result = \lceil \rceil for character in string: 
          elif character in "AEIOU": 
               result.append(character+'f'+character.lower()) 
     return "".join(result)
```

```
def efe(string): 
    result = \lceil \rceil for character in string: 
          if character in "aeiou": 
              result.append(character+'f'+character) 
          elif character in "AEIOU": 
              result.append(character+'f'+character.lower()) 
          else: 
              result.append(character) 
     return "".join(result)
```
|>>> efe("Alejandria")<br>'Afalefejafandrifiafa'<br>|>>> |

## Try it out:

- Implement pig latin
	- Use wikipedia
	- Use testing

- We already know two sequence types: lists and strings
	- Sequences can be sliced: A slice is a new object of the same type, consisting of a subsequence
	- Use a bracket cum colon notation to define slices.
	- sequence [a:b] are all elements starting with index a and stoping before index b.

- String slices
	- Number before colon:
		- Start
	- Number after colon:
		- Stop
	- Default value before colon:
		- Start with first character
	- Default value after colon
		- End with the string

```
>>> a_string = "Milwaukee"
\gg a_string[3:6]
'wau'
\gg a_string[1:5]
'ilwa'
\gg a_string[:6]
'Milwau'
\gg a_string[4:]
'aukee'
```
- String slices:
	- Optional third parameter is **Stride** 
		- First character is character 1
		- Next one is character 1+2
		- Next one is character  $1+2+2$
		- Next one would be character 1+2+2+2, but that one is  $>=$  the stop value.

>>> a\_string = "Milwaukee" >>>  $a_{string}[1:7:2]$ 'iwu'

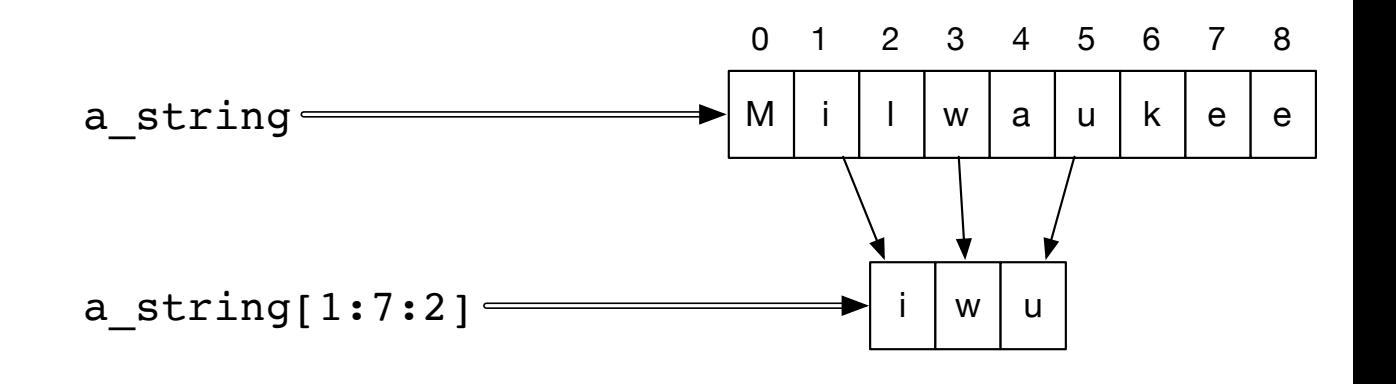

start value is index 1 stop value is index 7 stride is 2

- Negative strides are allowed.
	- Create a new string that is reversed using default values

>>> a\_string = "Milwaukee"  $\gg$  b\_string = a\_string[::-1] >>> b\_string 'eekuawliM'

• Negative strides are allowed

```
>>> a_string = "Ahmedabad, Gujarat, India"
>>> a_{-}string[20:3:-3]'ItaGda'
```
- Character 20 is "I" of India
- Next character is 17, the "t" in Gujarat
- Stop before character 3 (the fourth character)

Ahmedabad, Gujarat, India

## Lists and Strings

- Both lists and strings are sequences
	- Length: len(a string), len(a list)
	- Concatenation: a string + b\_string, a\_list + b\_list
	- Repetition:  $3*a$  string,  $3*a$  list
	- Membership: if 'x' in a string, if a in a\_list
	- Iteration: for ele in a string, for ele in a list

#### Lists and Strings

• Strings are immutable

• Lists are mutable

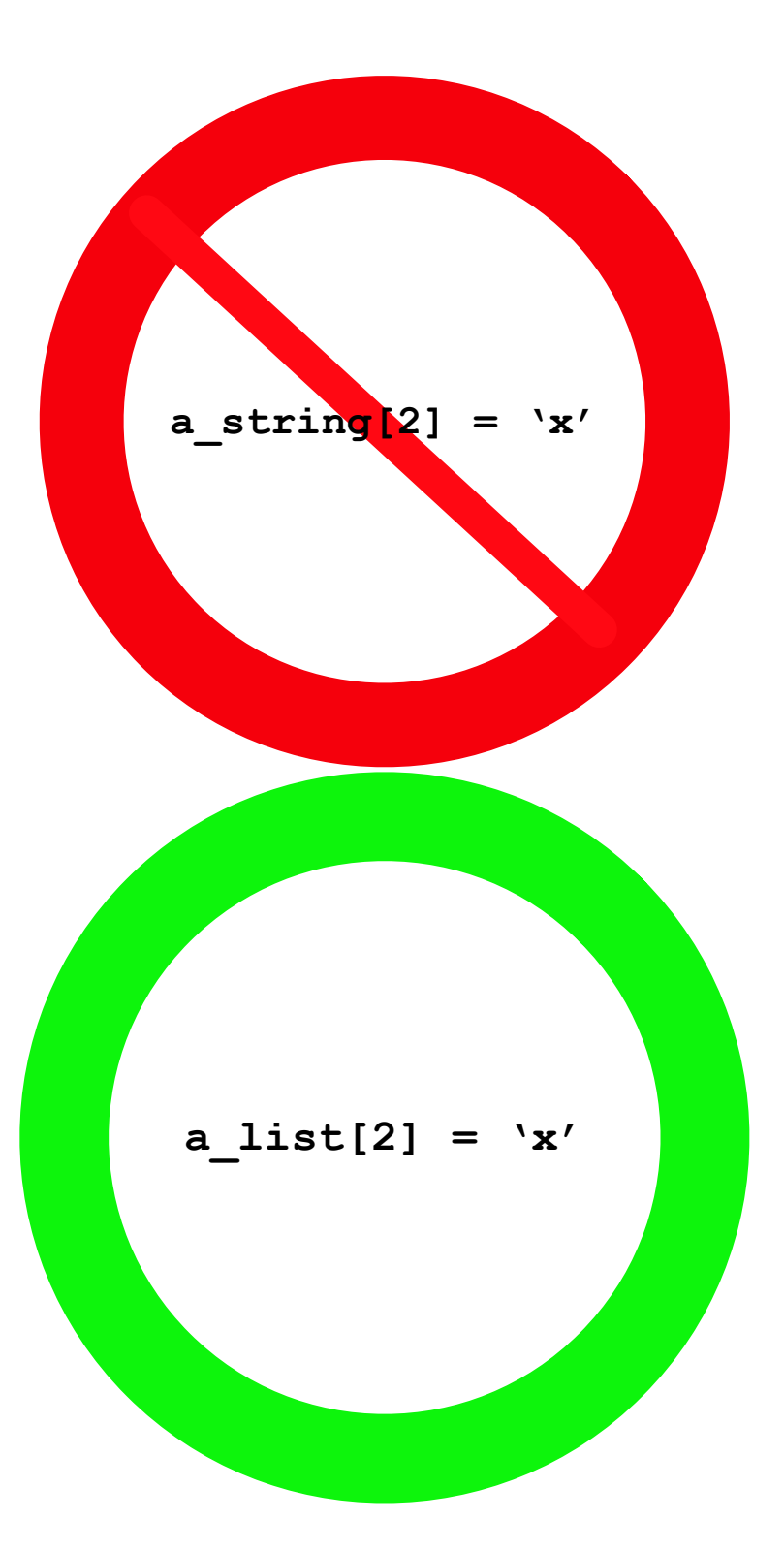

## Try it out

- Write a function that determines whether a word is a palindrome (spelled forward the same as backward)
- Write a function that checks whether two words are anagrams (have exactly the same letters).
	- Hint: Without counting letters, you just create an ordered list of the letters in each word
		- For extra credit: remove all non-letters
			- Use string ascii\_letters

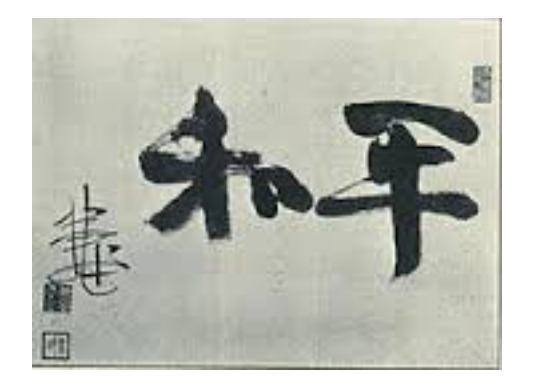

- We really need to learn how to format strings
	- Python has made several attempts before settling on an efficient syntax.
		- You can find information on the previous solutions on the net.
	- Use the format function
		- Distinguish between the **blueprint**
		- and the **string to be formatted**
		- Result is the formatted string.

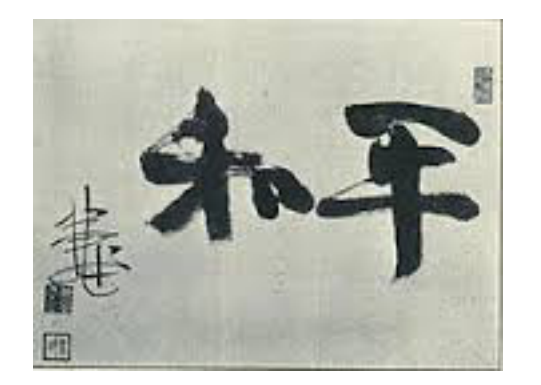

- Blueprint string
	- Uses { } to denote places for variables

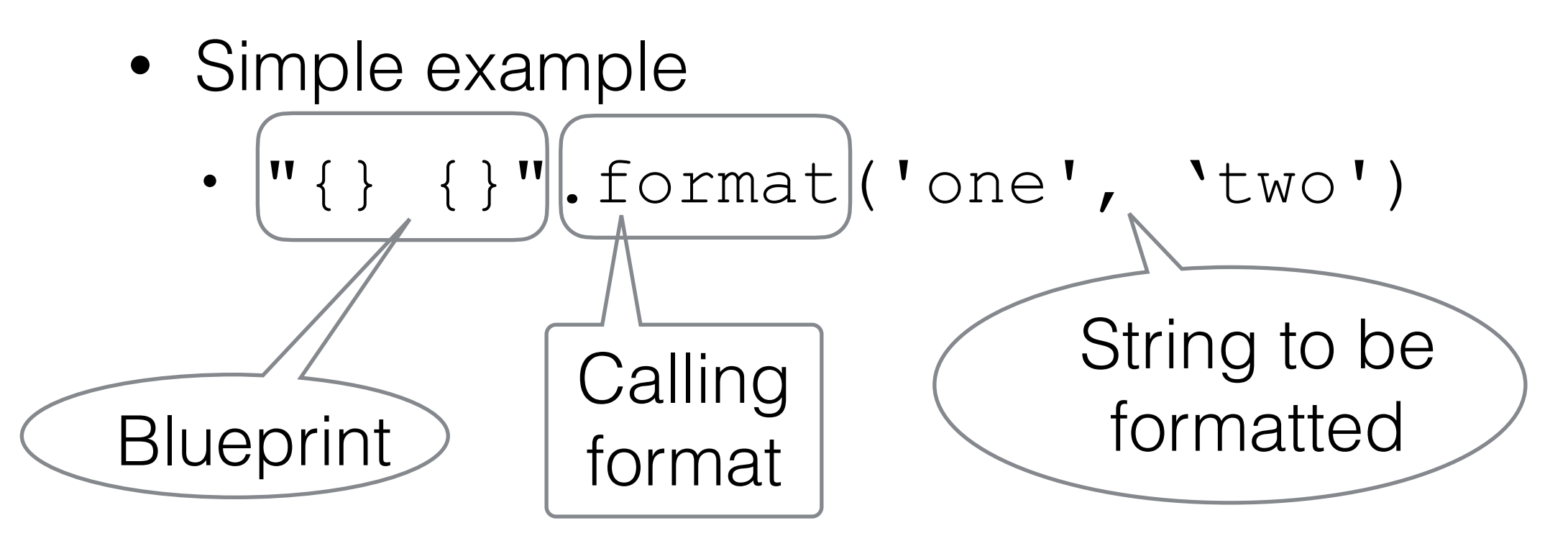

• Result 'one two'

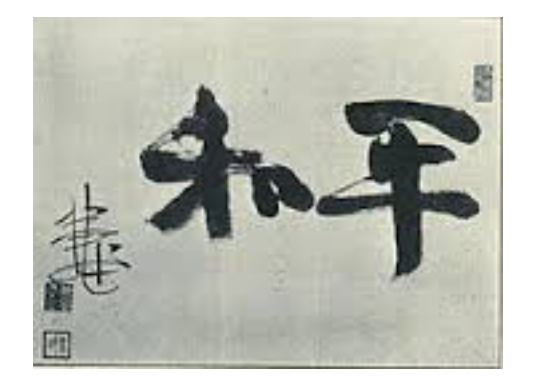

- Inside the brackets, we can put indices to select variables
	- 0 means first variable, 1 second, ...
	- Can reuse variables

```
>>> "\{0\}, \{0\}, \{1\}, just \{0\}".format("great", "extraordinary")
'great, great, extraordinary, just great'
```
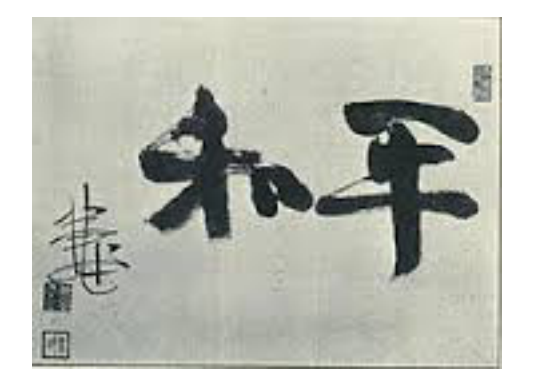

# **M.F** Formatting Strings

- Additional formatting inside the bracket after a colon
- Can assign the number of characters to print out

```
>>> "{0:10}, {1:10}, {0:10}".format("funny", "nuts")
'funny, nuts, funny
```
• Default alignment is to the left

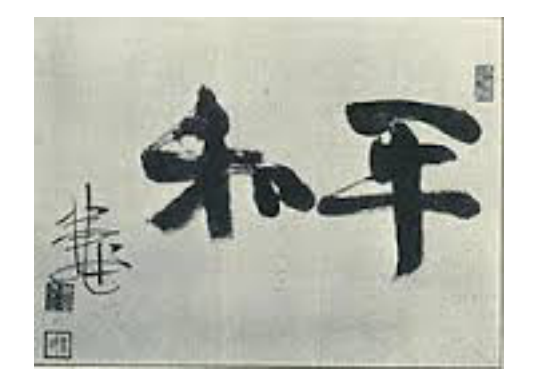

- Use  $\wedge$  to center
- Use < to left-align
- Use > to right-align

```
>>> "\{0:10\} | \{1:^10\} | \{0:>10\} ". format ("sheep", "wolf")<br>'sheep | wolf | sheep'
```
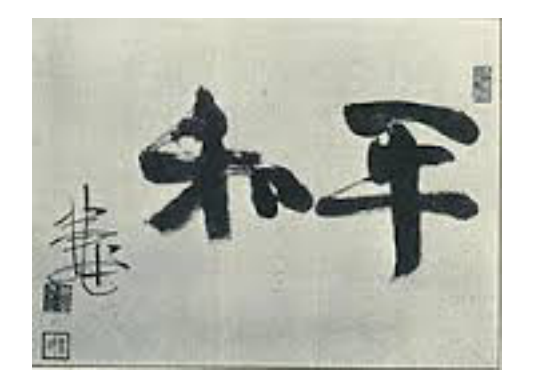

- Numbers are handled without specifying format instructions. >>> "{} divided by {} is {} modulo {}".format(143, 29, 143//29, 143%29) '143 divided by 29 is 4 modulo 27'
- Or we can insist on special types
	- Use s for string
	- Use d for decimal
	- Use f for floating point
	- Use e for floating point in exponential notation

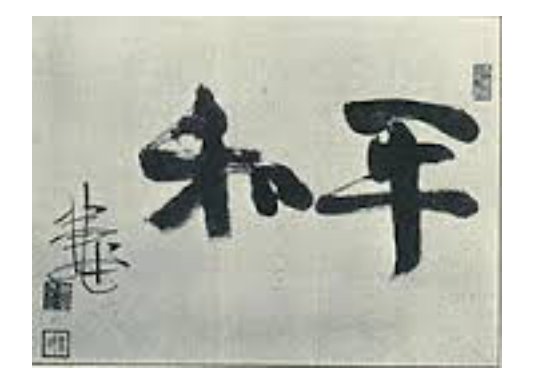

- By specifying "f" we ask for floating point format
- By specifying "e" we ask for scientific format

```
>> "\{0:f\}, \{0:e\}".format(3.141)
'3.141000, 3.141000e+00'
```
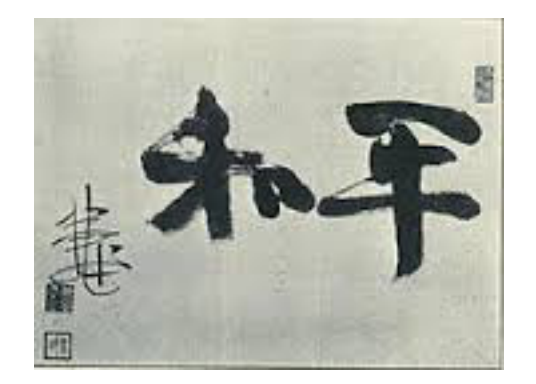

- Padding
	- If the variable needs more space to print out, it will be provided automatically

>>> "{:10s}".format("Pneumonoultramicroscopicsilicovolcanoconiosis") 'Pneumonoultramicroscopicsilicovolcanoconiosis'

• This is actually the longest officially recognized word in English

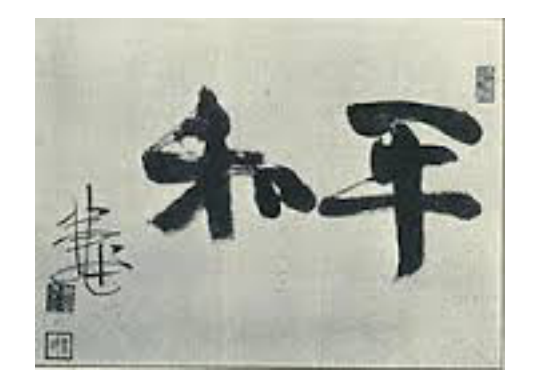

- Padding:
	- On the reverse, we can give the number of significant digits after a period

```
>>> "{:8.2f}".format(3.141592653589793238462643383279502884197169399375105
82097494459230781640628620899862803482534211706798214808651328230664709384
4609550582231725359408128481)
     3.14'
```
- We only want to keep two decimal digits after the period
- But use a total of 8 spaces for the number.

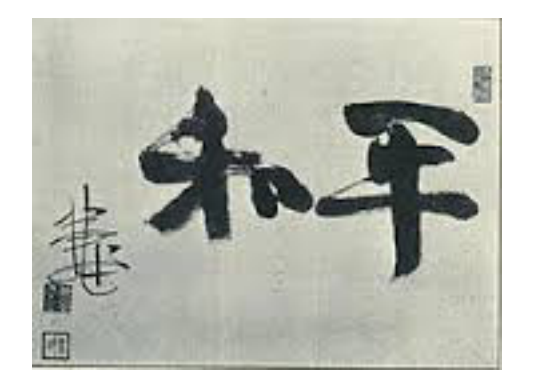

# **\*\*\*** Formatting Strings

- Escaping curly brackets:
	- If we want to write strings with format containing the curly brackets "{" and "}", we just have to write "{{" and "}}"

```
>>> "{{ \{3, 4\} }}".format(3, 4)
'{ 3, 4 }'
```
• A single bracket is a placeholder, a double curly bracket is a single one in the resulting string.

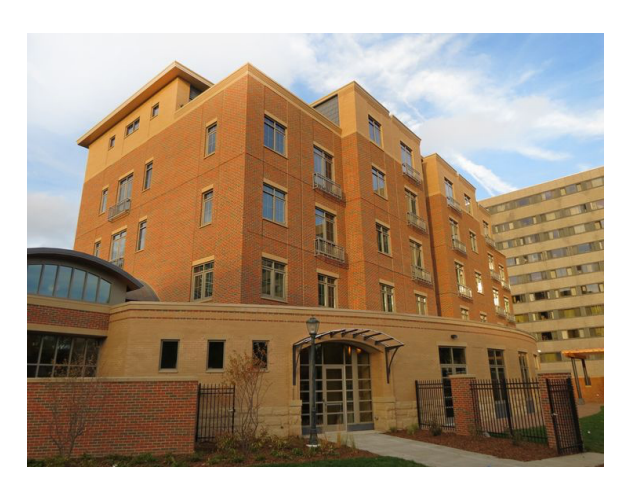

#### Application: Pretty Printing

- Develop a mortgage payment plan
	- Accountants have formulae for that, but it is fun to do it directly
	- Assume you take out a loan of L\$ dollars
		- The loan is financed at a rate of r% annually
		- Interest is paid monthly, i.e. at a rate of r/12%
	- Each month you make a repayment
		- Part of the repayment is to pay the interest
		- The remainder pays down the debt

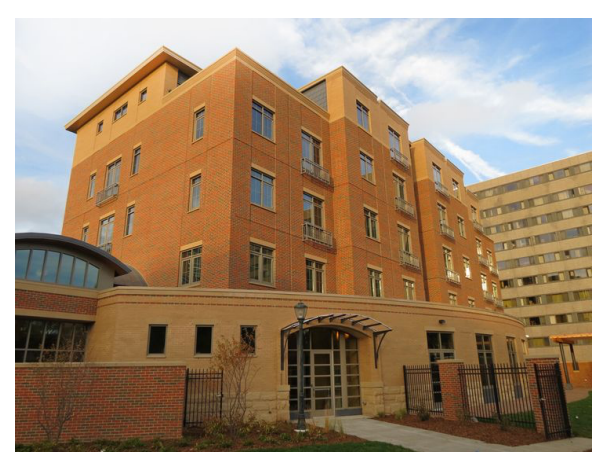

- Use a while-loop
	- Condition is that there is still an outstanding debt
	- Adjust outstanding debt
	- Count the number of payments
- Need to initialize values

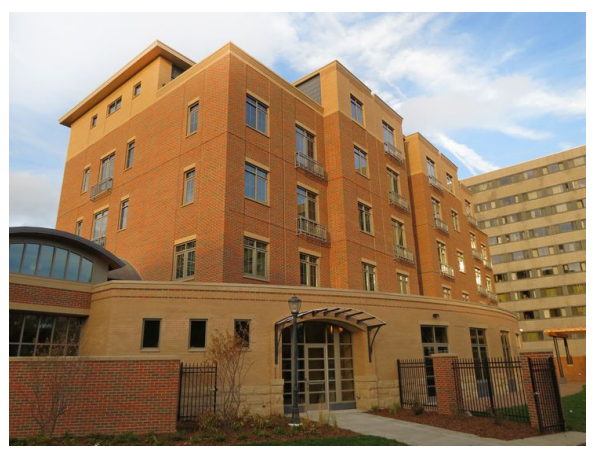

- We need values for:
	- Monthly Rate (interest in percent)/1200
	- Principal
	- Repayment
- Get those from the user
	- A true application would contain code that checks whether these numbers make sense.

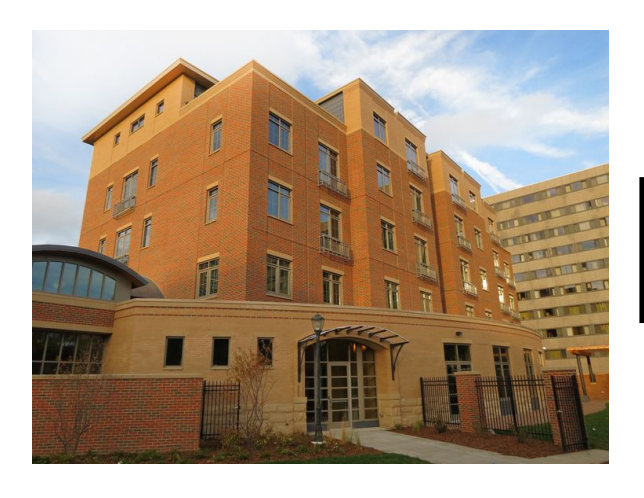

```
• Initialization
```

```
princ = float(input("What is the prinipal ")) 
rate = float(input("What is the interest rate (in percents)? "))/1200
print("Your minimum rate is ", rate*princ) 
paym = float(input("What is the monthly payment? "))
month = 0
```
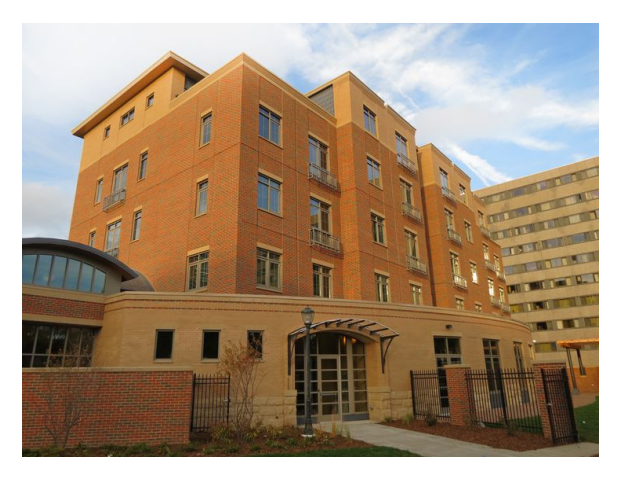

• We continue until we paid down the principal to zero

while princ > 0:

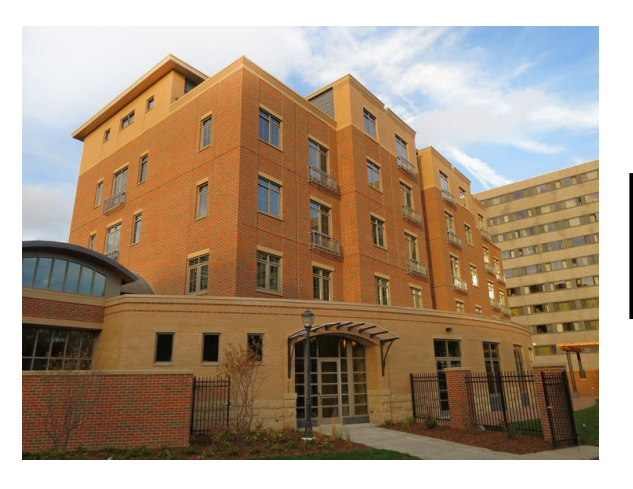

- Update the situation in the while loop
- Last payment does not need to be full, so we calculate it

```
intpaired = <i>princ*rate</i>princ = princ + princ*rate - paym 
if princ < 0: 
      lastpayment = paym + prize princ = 0 
month += 1
```
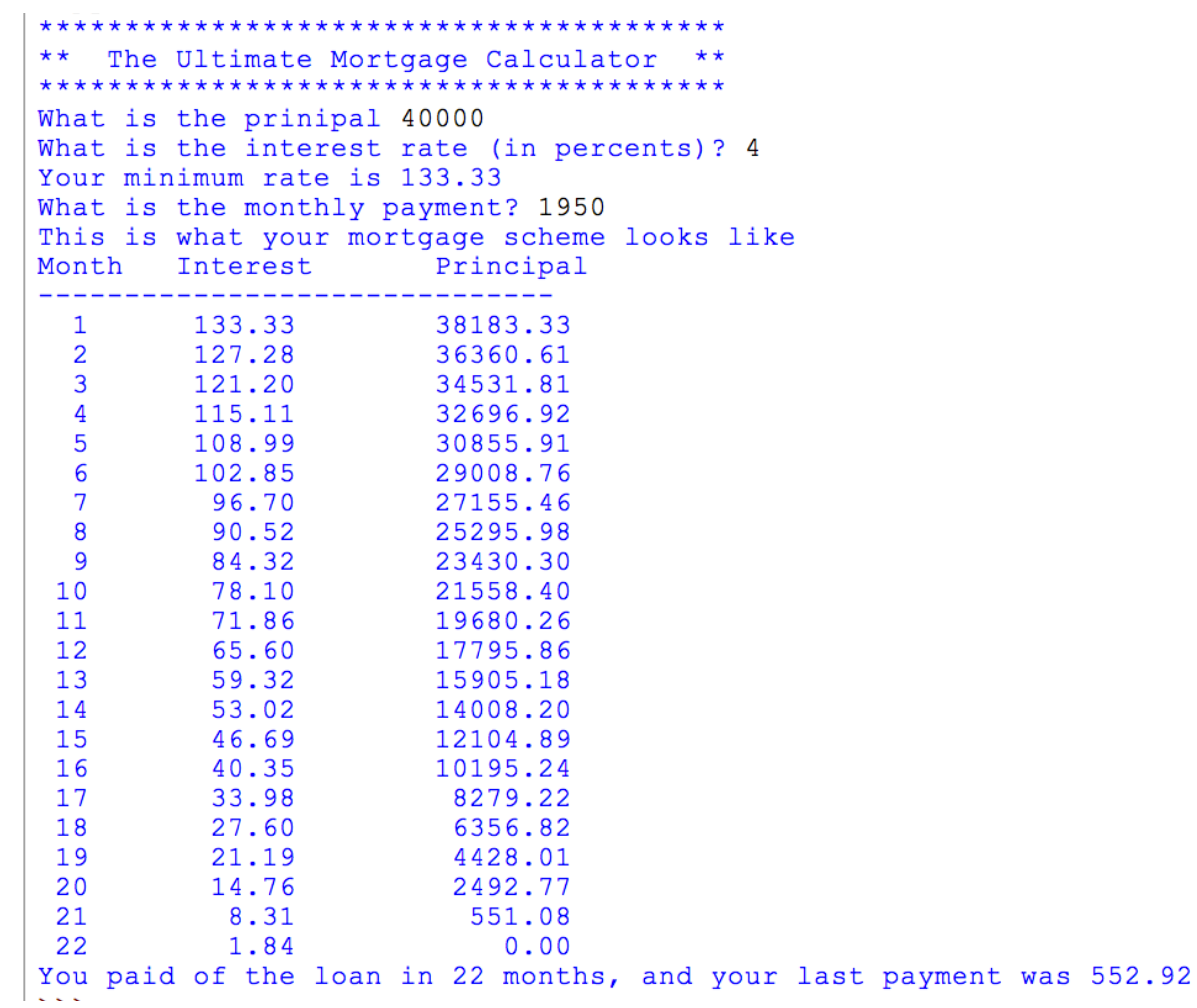

- Format Strings revisited:
	- Format string blueprint
	- Uses { } to denote spots where variables get inserted

- Syntax
	- ${a:^{\wedge}10.3f}$ 
		- $\bullet$  a the number of the variable
			- Can be left out
		- : what follows is the formatting instruction
		- 10 number of spaces for the variable
		- . what follows is the precision
		- 3 precision
		- f print in floating point format

- If the variable is larger than the space given:
	- Full value is printed out
	- Alignment by default is
		- left  $(<)$  for strings
		- right (>) for numbers

- Task:
	- A program that gives a table for the log and the exponential function between 1 and 10
	- Hint:  $x=1+i/10$

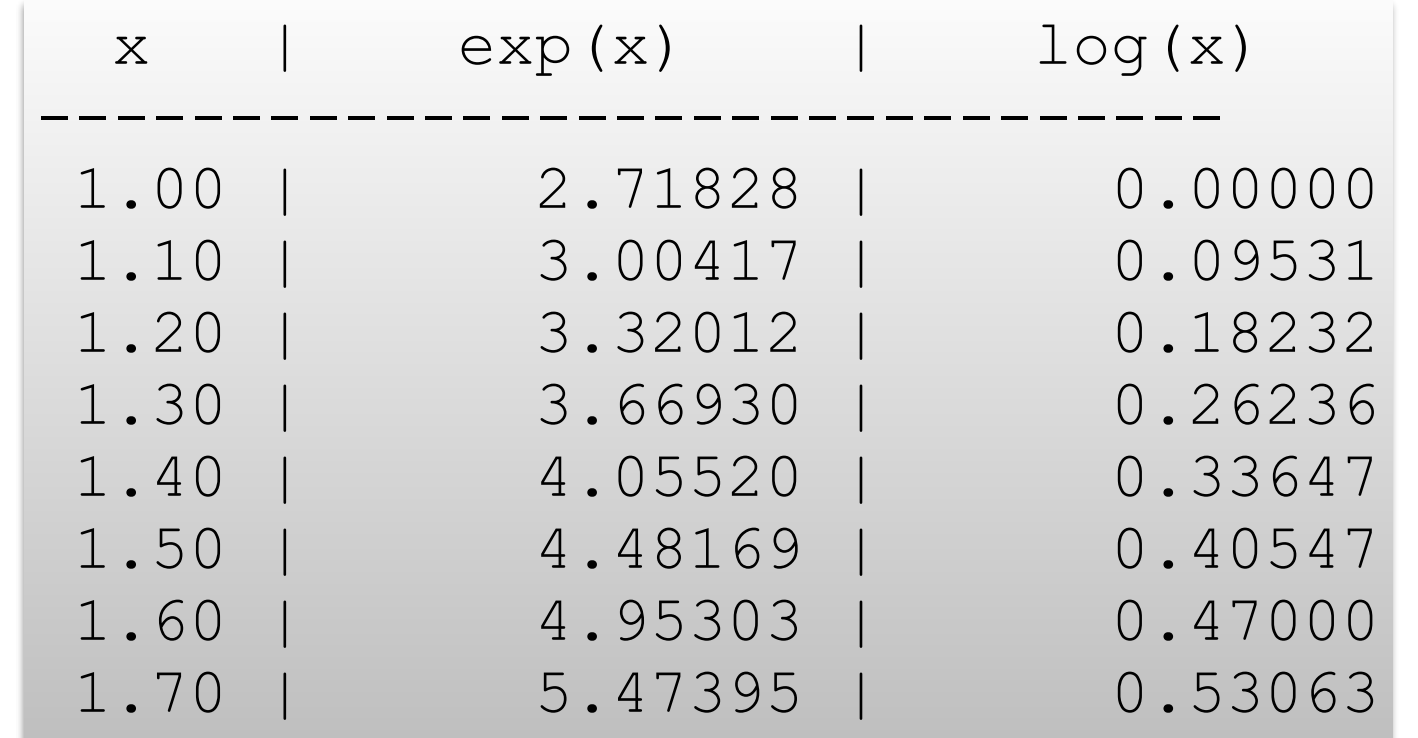

#### Why another formatting method

- The format method allows very fine-grained control
- But it is verbose
- Python has two type of special strings:
	- r-strings for raw strings: no escapes
	- f-strings for formatting
	- Using f-strings results in more compact and readable code

#### f-strings

• f-strings are defined with a pair of quotation marks preceded immediately by an "f" or "F"

```
fstring = f'hello world'
```
- An f-string can contain a variable name surrounded by brackets in its definition
- The bracket is then replaced by the value of the variable

#### f-strings

• Example:

```
number = 6.35\text{astring} = \text{"hello"}fstring = f'' {astring}, the number is {number}"
```
• Variable fstring is then

'hello, the number is 6.35'

#### f-strings

- The expression in brackets inside an f-string gets evaluated at run time.
- For example, we can say

 $f''(2+3*4)''$ 

#### • or

```
\text{astring} = \text{``hello''}string = f'' {astring.upper() } World"
```
which evaluates to

'HELLO World'

#### r-strings

- Because of their similarity with f-strings, we mention rstrings
- An r-string uses the escape character only as an escape character, so there is no escaping at all
	- This is useful for strings containing the backslash such as Windows file names

 $address = r"c:\Windows\System32\ssystem.inir"$